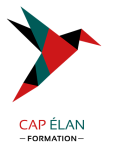

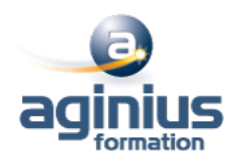

# **GOOGLE CLOUD PLATFORM DÉVELOPPEMENT D'APPLICATIONS**

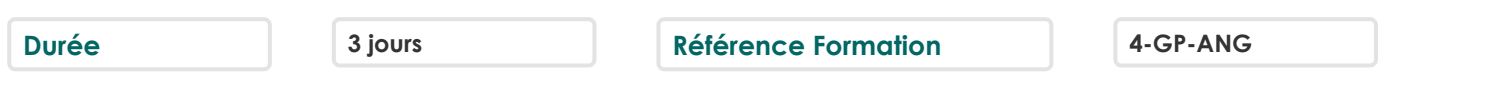

## **Objectifs**

Connaître les bonnes pratiques relatives au développement d'applications

Être capable de choisir la solution de stockage adaptée pour les données des applications

Savoir mettre en oeuvre la gestion des identités fédérées

Pouvoir développer des micro-services et des composants d'application faiblement couplés

Savoir intégrer les composants d'une application et les sources de données et Être capable de déboguer, tracer et surveiller des applications

Savoir effectuer des déploiements reproductibles à l'aide de conteneurs et de services de déploiement

Être en mesure de choisir l'environnement d'exécution de l'application approprié, d'utiliser Google Container Engine en tant qu'environnement d'exécution puis de passer à une solution no-ops avec l'environnement flexible Google App Engine.

#### **Participants**

Développeurs d'applications souhaitant créer des applications cloud natives ou modifier des applications existantes qui s'exécuteront sur Google Cloud Platform

## **Pré-requis**

Connaissance pratique de Node.js, Python ou Java Maîtriser les principes de base des outils de ligne de commande et du système d'exploitation Linux

## **Moyens pédagogiques**

Accueil des stagiaires dans une salle dédiée à la formation équipée d'un vidéo projecteur, tableau blanc et paperboard ainsi qu'un ordinateur par participant pour les formations informatiques.

Positionnement préalable oral ou écrit sous forme de tests d'évaluation, feuille de présence signée en demi-journée, évaluation des acquis tout au long de la formation.

En fin de stage : QCM, exercices pratiques ou mises en situation professionnelle, questionnaire de satisfaction, attestation de stage, support de cours remis à chaque participant.

Formateur expert dans son domaine d'intervention

Apports théoriques et exercices pratiques du formateur

Utilisation de cas concrets issus de l'expérience professionnelle des participants

Réflexion de groupe et travail d'échanges avec les participants

Pour les formations à distance : Classe virtuelle organisée principalement avec l'outil ZOOM.

Assistance technique et pédagogique : envoi des coordonnées du formateur par mail avant le début de la formation pour accompagner le bénéficiaire dans le déroulement de son parcours à distance.

## **PROGRAMME**

# - **Bonnes pratiques relatives au développement d'applications**

Gestion du code et de l'environnement

Concevoir et développer des micro-services et des composants d'application faiblement couplés, sécurisés, évolutifs et fiables Intégration et diffusion continues

Modifier l'architecture d'une application pour le Cloud

# - **Bibliothèques clientes Google Cloud, SDK Google Cloud et SDK Google Firebase**

## **CAP ÉLAN FORMATION**

www.capelanformation.fr - Tél : 04.86.01.20.50 Mail : contact@capelanformation.fr Organisme enregistré sous le N° 76 34 0908834 [version 2023]

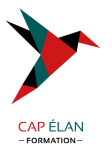

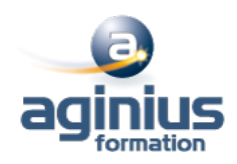

Configurer et utiliser les bibliothèques clientes Google Cloud, le SDK Google Cloud et le SDK Google Firebase Atelier : Configurer les bibliothèques clientes Google, le SDK Cloud et le SDK Firebase sur une instance Linux et configurer les identifiants d'application

#### - **Présentation des options de stockage de données**

Présentation des options de stockage de données d'applications Cas d'utilisation de Google Cloud Storage, Cloud Datastore, Cloud Bigtable, Google Cloud SQL et Cloud Spanner

#### - **Bonnes pratiques relatives à l'utilisation de Cloud Firestore**

Bonnes pratiques liées à l'utilisation de Cloud Firestore en mode Datastore : requêtes, index intégrés et composites, insertion et suppression de données (opérations par lot), transactions, gestion des erreurs Charger des données en masse dans Cloud Firestore à l'aide de Google Cloud Dataflow Atelier : Stocker des données d'applications dans Cloud Datastore

#### - **Exécuter des opérations sur Cloud storage**

Opérations pouvant être effectuées sur des buckets et des objets Modèle de cohérence Gestion des erreurs

## - **Bonnes pratiques relatives à l'utilisation de Cloud storage**

Attribuer des noms aux buckets pour les sites Web statiques et d'autres utilisations Attribuer des noms aux objets (du point de vue de la distribution des accès) Considérations relatives aux performances Mettre en place et déboguer une configuration CORS sur un bucket Atelier : Stocker des fichiers dans Cloud Storage

#### - **Gérer l'authentification et les autorisations**

Rôles et comptes de service Cloud Identity and Access Management (IAM) Authentification des utilisateurs avec Firebase Authentication Authentification et autorisation des utilisateurs avec Cloud Identity-Aware Proxy Atelier : Authentifier des utilisateurs avec Firebase Authentication

#### - **Utiliser Pub/Sub pour intégrer des composants de votre application**

Sujets, éditeurs et abonnés Abonnements pull et push Cas d'utilisation de Cloud Pub/Sub Atelier : Développer un service back-end pour traiter les messages en file d'attente

#### - **Ajout d'intelligence dans votre application**

Présentation d'API de Machine Learning pré-entraînées comme l'API Cloud Vision et l'API Cloud Natural Language Processing

## - **Utiliser Google Cloud Functions pour les processus basés sur des évènements**

Concepts clés comme les déclencheurs, les fonctions d'arrière-plan et les fonctions HTTP Cas d'utilisation Développer et déployer des fonctions

## - **Gérer les API avec Cloud Endpoints**

Configuration du déploiement d'API ouvertes Atelier : Déployer une API pour votre application

# **CAP ÉLAN FORMATION**

www.capelanformation.fr - Tél : 04.86.01.20.50 Mail : contact@capelanformation.fr Organisme enregistré sous le N° 76 34 0908834 [version 2023]

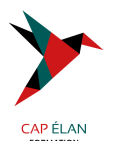

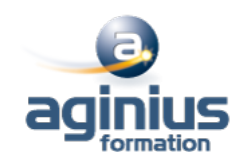

#### - **Déployer des applications**

Créer et stocker des images de conteneurs

Déploiements reproductibles à l'aide d'une configuration de déploiement et de modèles

Atelier : Utiliser Deployment Manager pour déployer une application Web dans les environnements flexible Google App Engine en test et en production

#### - **Environnements d'exécution pour votre application**

Choix d'un environnement d'exécution pour votre application ou votre service : Google Compute Engine, Kubernetes Engine, Environnement flexible App Engine, Cloud Functions, Cloud Dataflow, Cloud Run Atelier : Déployer votre application dans l'environnement flexible App Engine

#### - **Déboguer, surveiller et optimiser les performances de votre application**

Outils de gestion des performance des applications

Stackdriver Debugger

Stackdriver Error Reporting

Atelier : Déboguer une erreur d'application à l'aide de Stackdriver Debugger et d'Error Reporting

Stackdriver Logging

Concepts clés relatifs à Stackdriver Trace et Stackdriver Monitoring

Atelier : Utiliser Stackdriver Monitoring et Stackdriver Trace pour suivre une requête sur différents services, examiner ses performances et les optimiser